## **Ενεργοποίηση προγράμματος με το πάτημα ενός κουμπιού**

(πιέζοντας το SW0 που είναι συνδεδεμένο στο port C, να ανάψουν τα LED's)

\_\_\_\_\_\_\_\_\_\_\_\_\_\_\_\_\_\_\_\_\_\_\_\_\_\_\_\_\_\_\_\_\_\_\_\_\_\_\_\_\_\_\_\_\_\_\_\_\_\_\_\_

## ;\*\*\*\* PRESS THE SW0 BUTTON >> START RUNNING THE MAIN PROGRAM \*\*\*\*

## .include "m32def.inc"

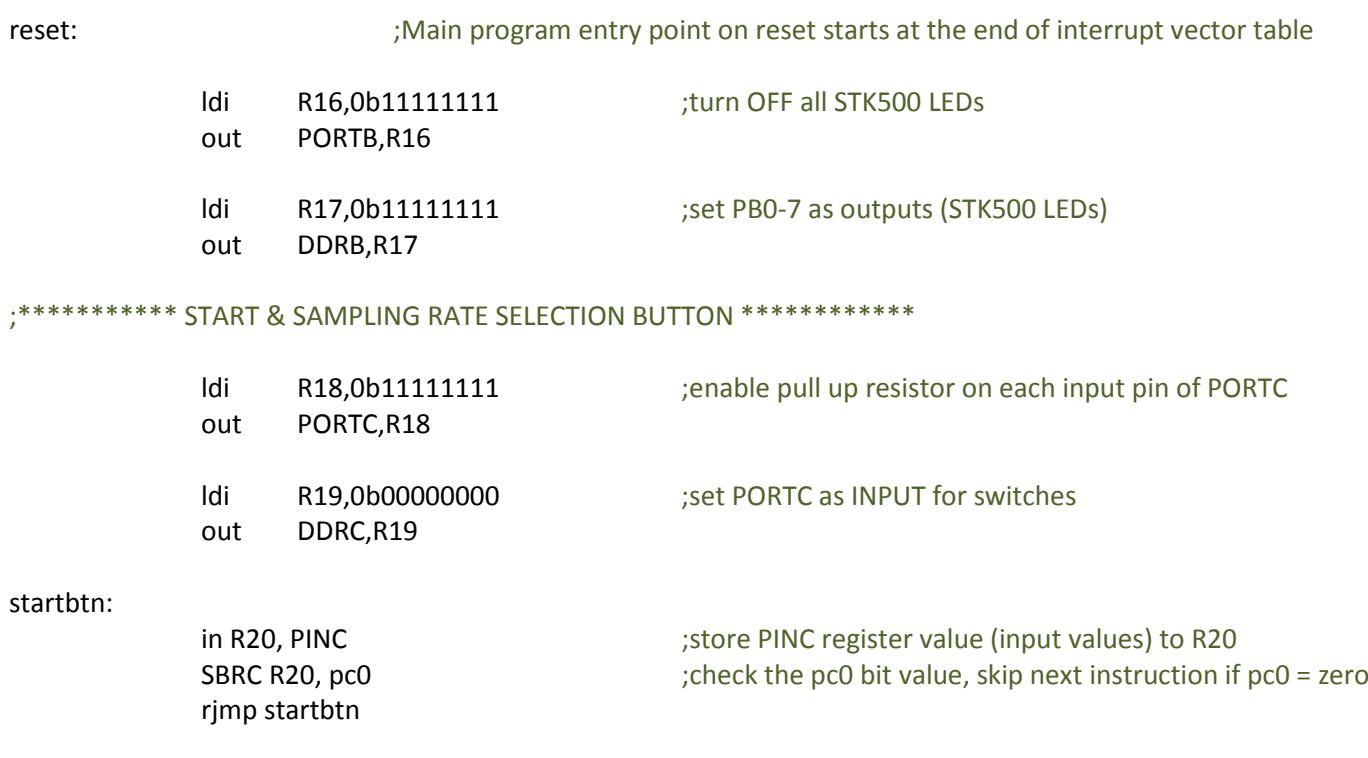

;\*\*\*\*\*\*\*\*\*\*\*\*\*\*\*\*\*\*\*\*\*\* STARTING MAIN PROGRAM \*\*\*\*\*\*\*\*\*\*\*\*\*\*\*\*\*\*

main:

ldi R21, 0b00000000 out PORTB, R21 rjmp main